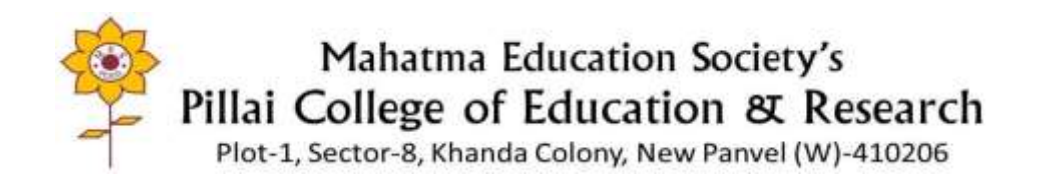

**Metric 2.3.2 Link to LMS- Google Classroom**

#### **To view the LMS and Subject-wise Classrooms**

**Login to: [pcerpanvel@mes.ac.in](mailto:pcerpanvel@mes.ac.in) Password:** *pcerPanvel2023* 

*Go to Google Apps- Select Google Classroom OR click the link below:*  **<https://classroom.google.com/>**

 $\mathcal{D}$ r. (Ms.) Sally Enos

**PRINCIPAL** MAHATMA EDUCATION SOCIETY'S **MAHATMA EDUCATION OCCUPATION**<br>Dr Pillai Teacher Training & Research<br>Dr Pillai Teacher Training & Research Centre Pillal Teacher Training & Research Co.<br>Plot No. 1, Sector-8, Khanda Colony, New Panvel-410 206.

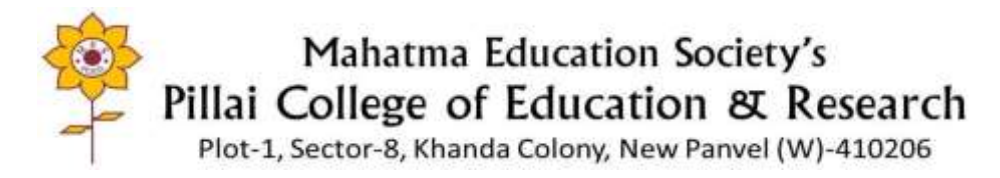

## LMS Landing Page- Screen print

#### Google Class-rooms

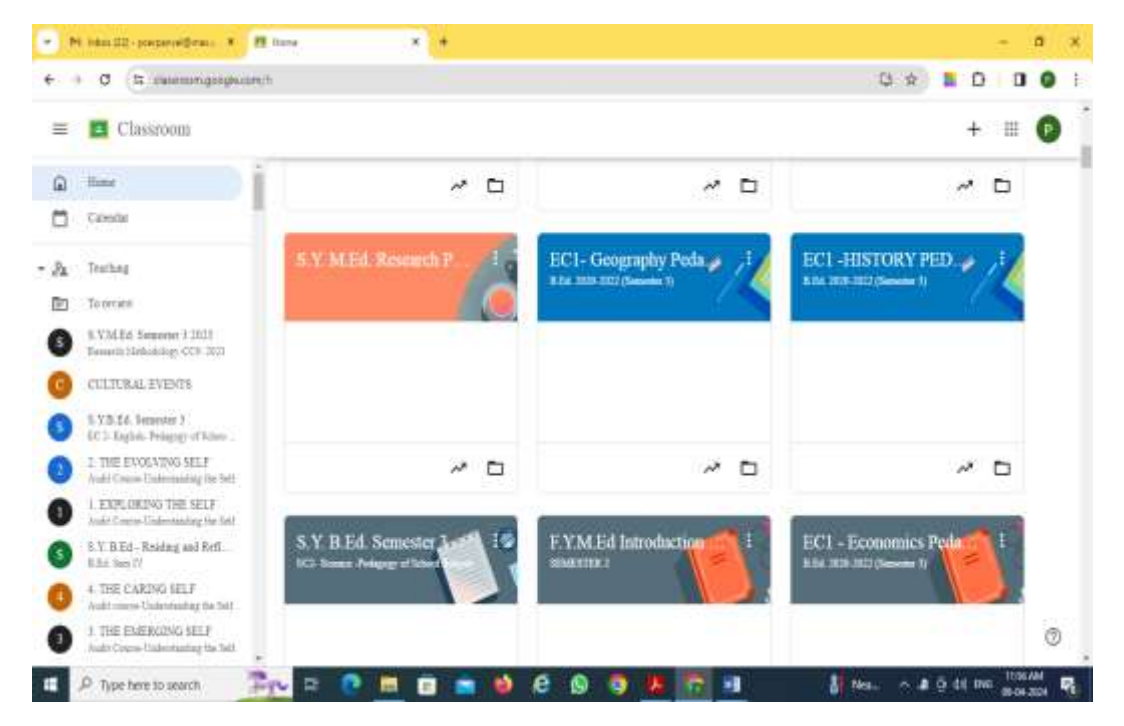

Google Class-rooms

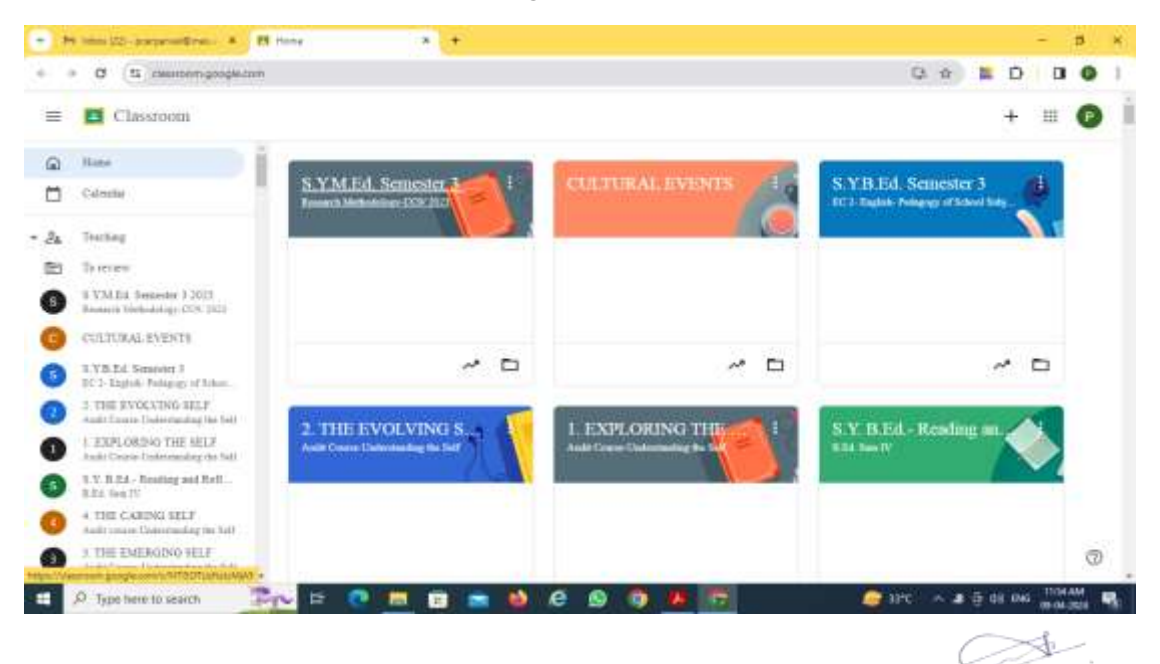

 $D_{\tau}$ . ( $M_{\text{s}}$ .) Sally Enos<br>
PRINCIPAL<br>
PRINCIPAL<br>
PHIai College of Education & Research<br>
Dir Pillai Teacher Training & Research Centre<br>
Plot No 1, Sector 3. Khanda Colony.<br>
New Parvel-410 206.

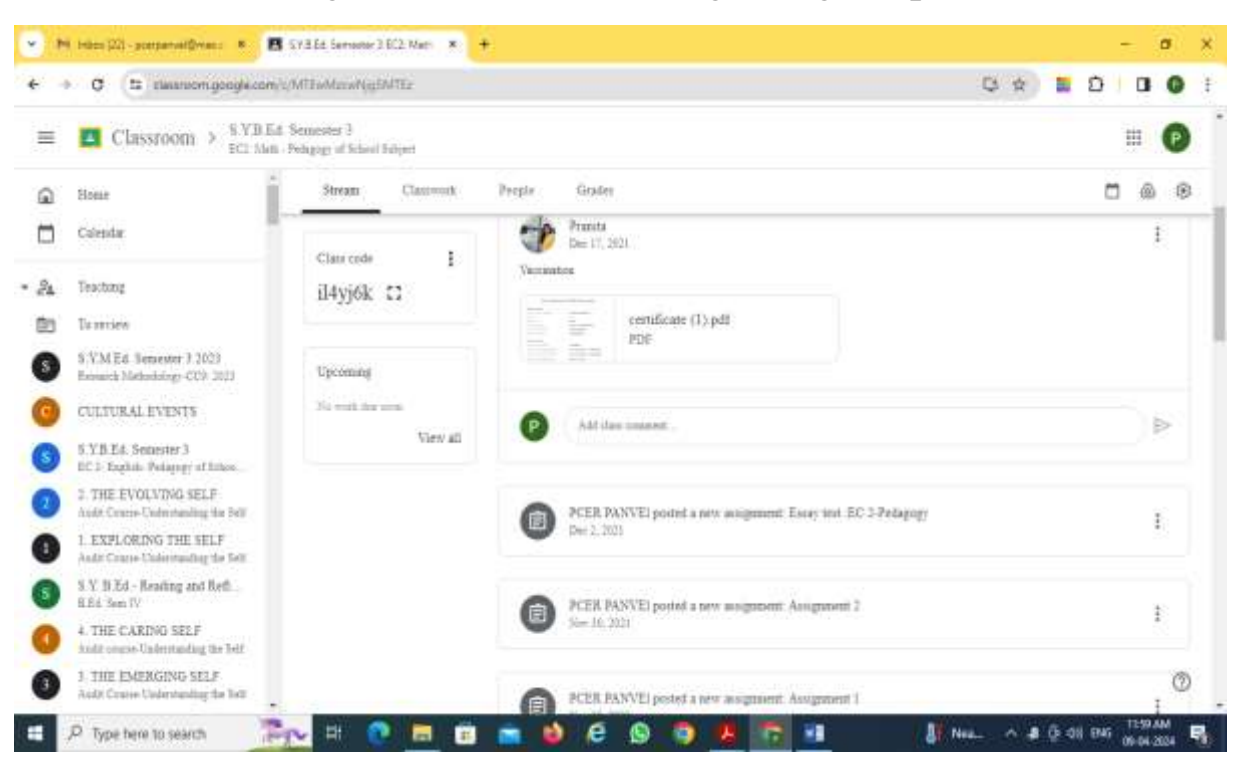

## Google Stream- Notices regarding the post

Google Class work: Assignments assigned to the students

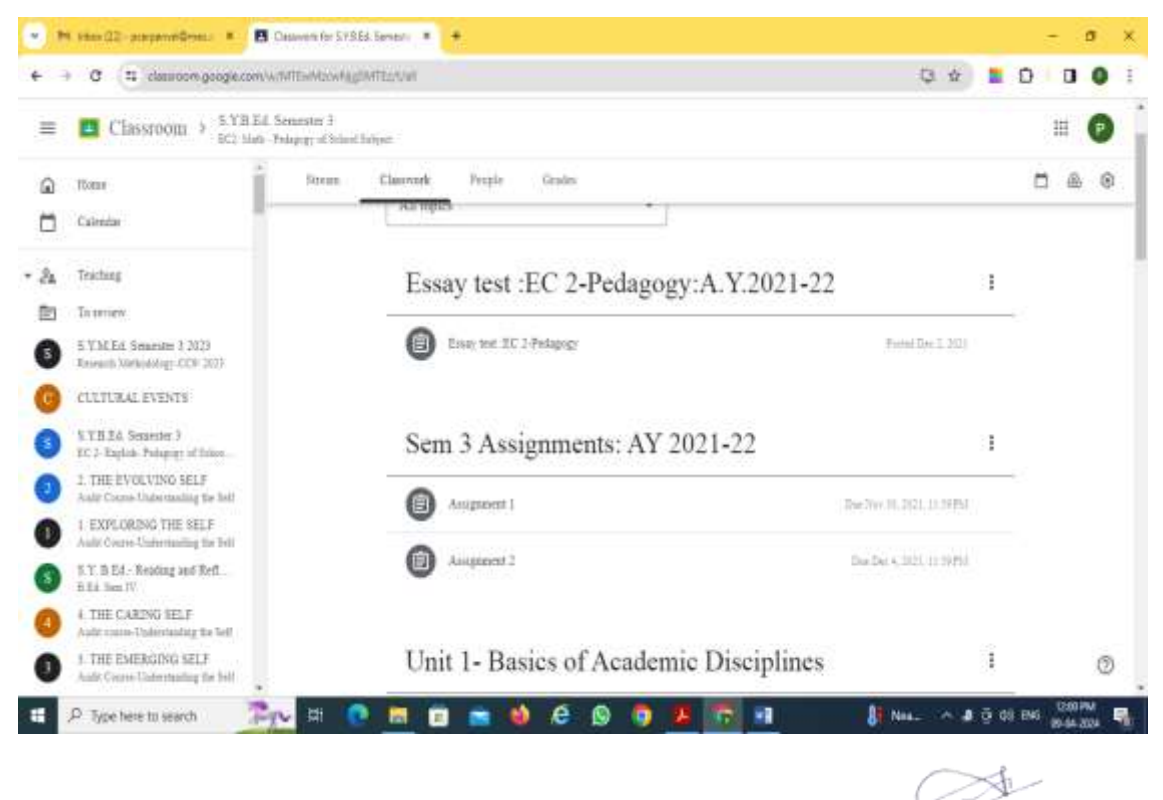

Dr. (Ms.) Sally Enos PRINCIPAL **PRINCIPAL<br>MAHATMA EDUCATION SOCIETY'S** Pillai College of Education & Research Pillai College of Education & Research<br>Dr Pillai Teacher Training & Research Centre<br>Plot No 1, Sector & Khanda Colony, New Panyel-410 206.

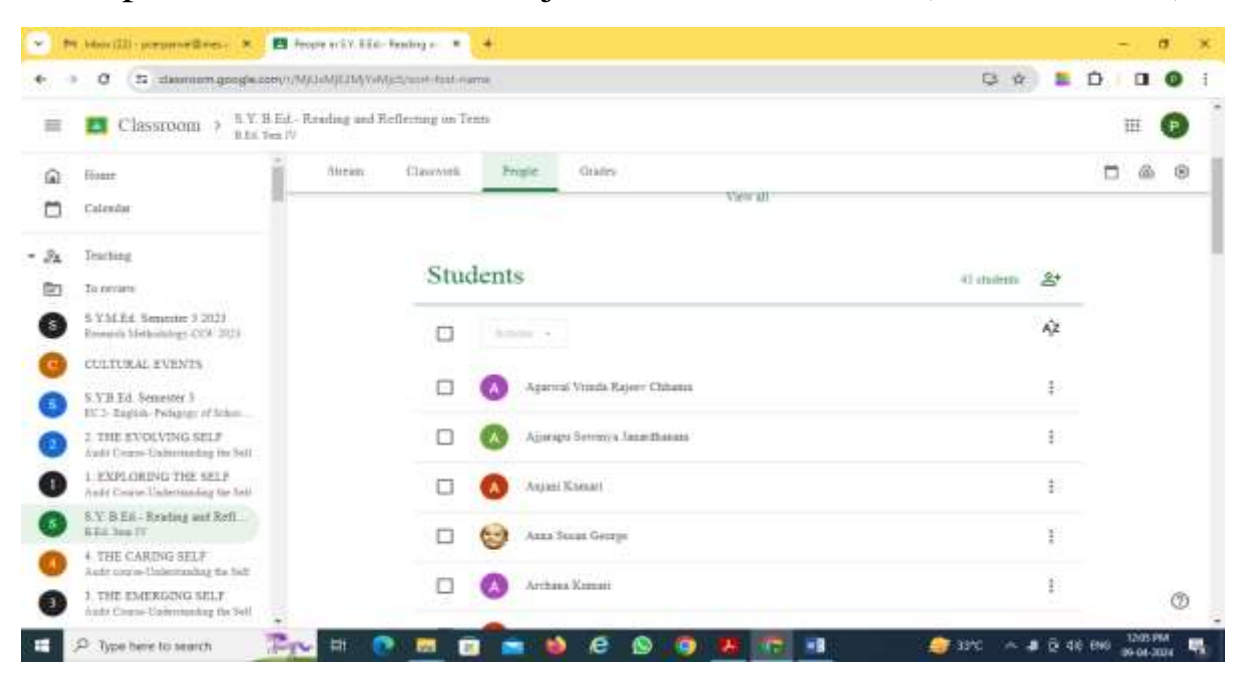

People: Number of students joined the class room (B.Ed 2019-21)

Assignments uploaded by the students (B.Ed 2019-21)

# 45 students

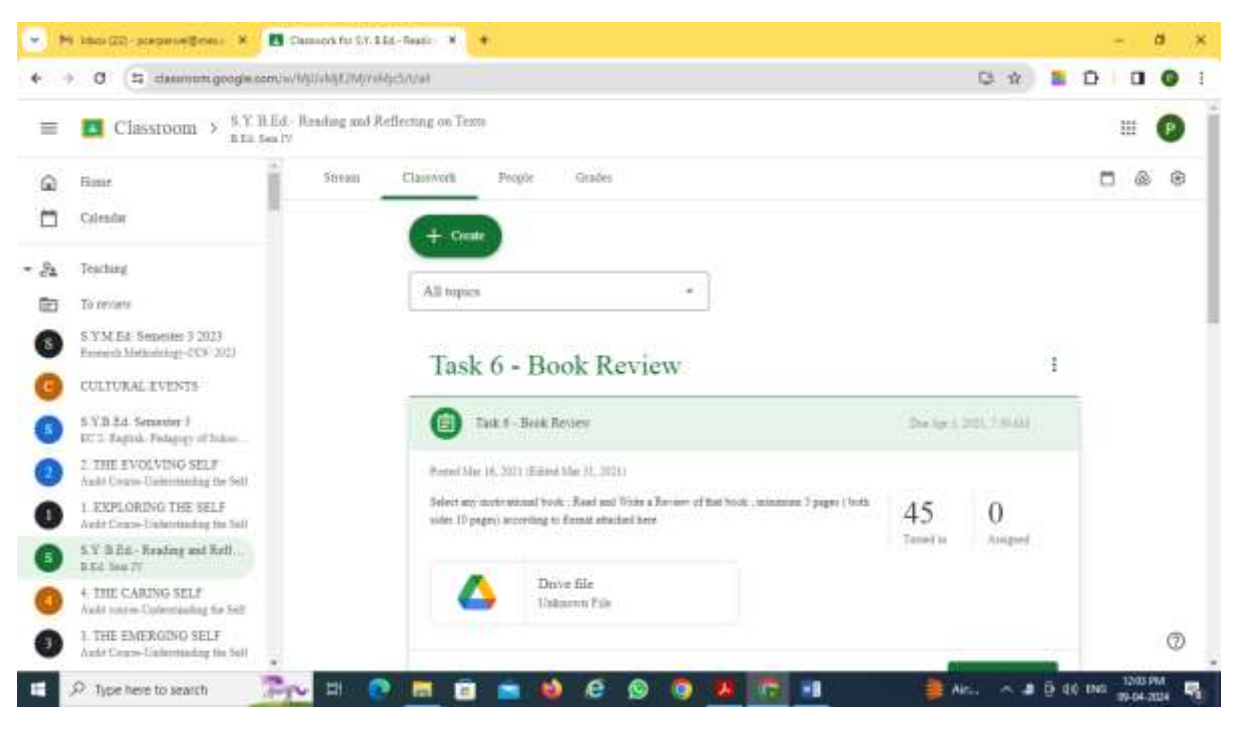

 $D_r.$  ( $M_s$ ) Sally Enos<br>
MAHATMA EDUCATION SOCIETY'S<br>
Pillai College of Education & Research<br>
Dr Pillai Teacher Training & Research<br>
Pict No 1, Sector-8, Khanda Colony,<br>
New Panvel-410 206.

₹₫